# RMonitor Timing Protocol

**Protocol specification**

Version : 1.0 Date : October 7, 2010 Author : Track Timing Copyright : 1997 – 2008

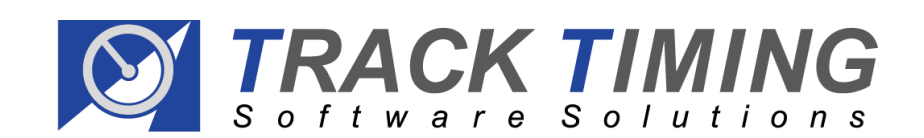

# **Record Specification**

#### **Message description:**

Every message starts with a \$ character and ends with CR/LF. Inside the message, the fields are separated by a "," symbol 0x2C. The length of a message is not defined and can therefore be more than 256 characters. The order of the records is also not defined. The general structure of the record is as follows:

<SOR><Command><Sep> …rest of the record …<EOR>

where:

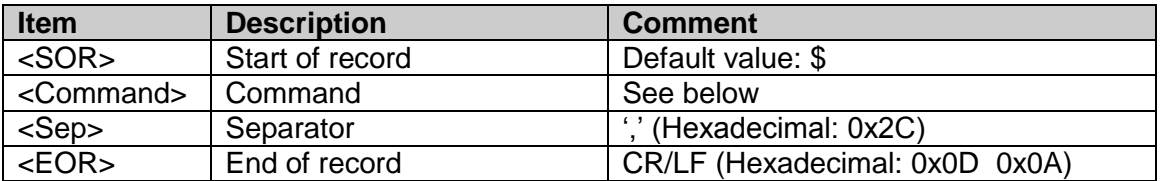

Sample:

\$F, …rest of the record … CR/LF

#### **Ascii representation:**

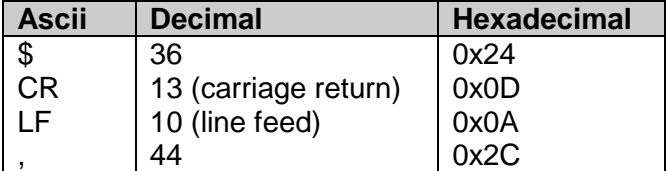

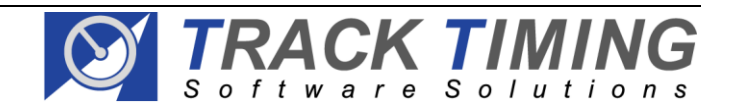

# **Command description:**

The message commands can be divided into three levels.

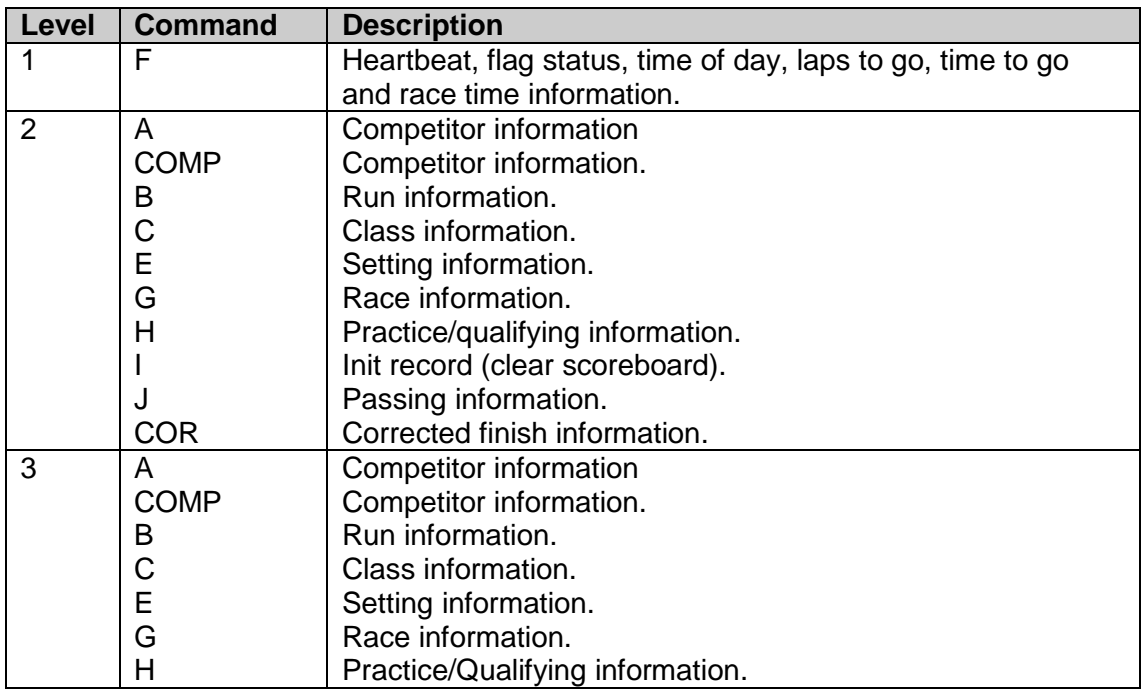

# **Frequency of the commands:**

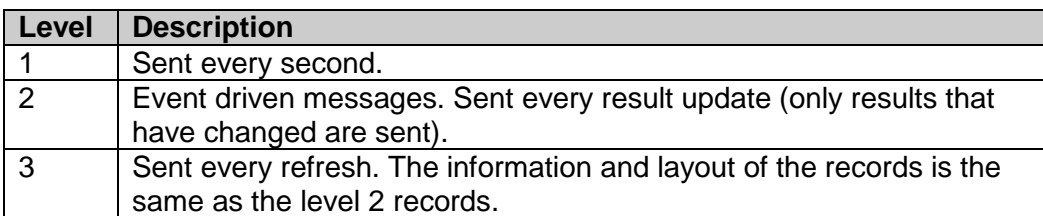

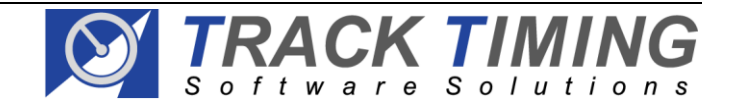

# **Level description:**

**Level 1**

# **\$F – Heartbeat message**

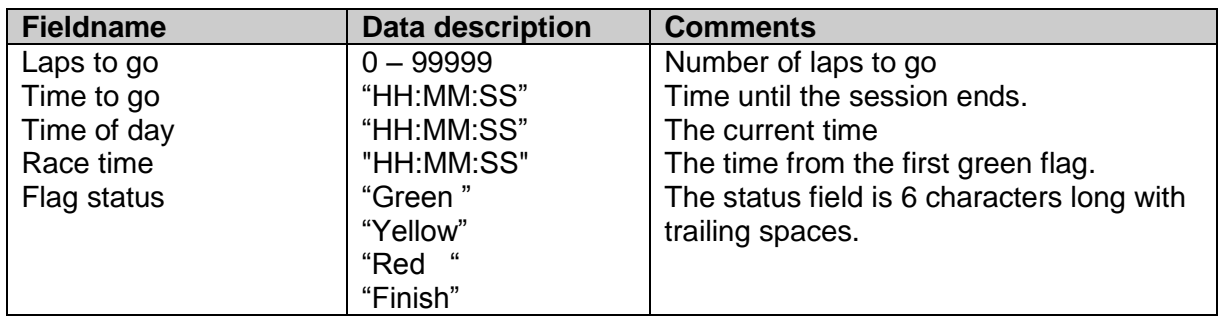

Frequency: Every second.<br>Sample: \$F,14,"00:12:4 \$F,14,"00:12:45","13:34:23","00:09:47","Green "<CR/LF>

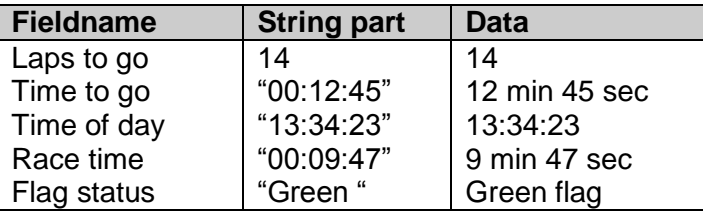

#### **Level 2**

# **\$A – Competitor information.**

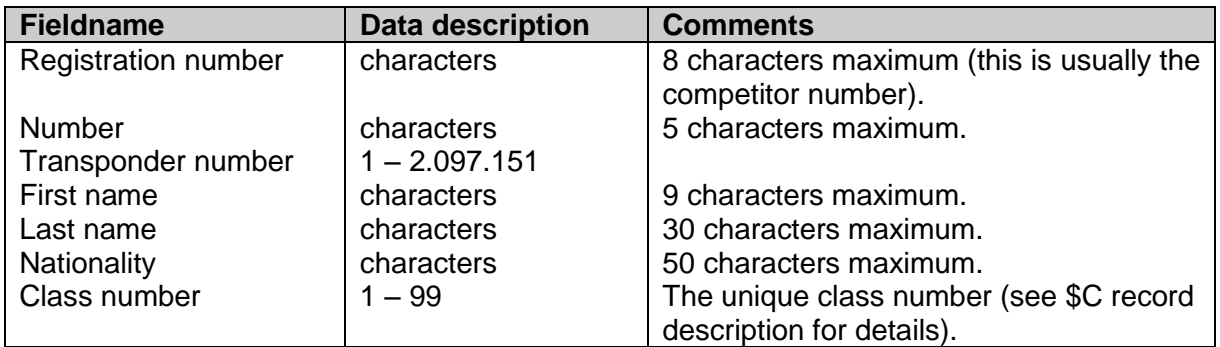

Frequency: Each time a competitor is changed (repeated during a refresh).

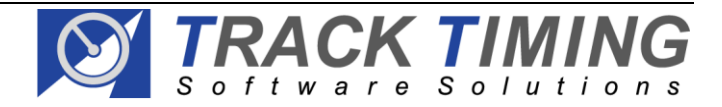

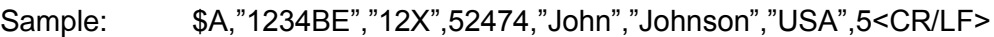

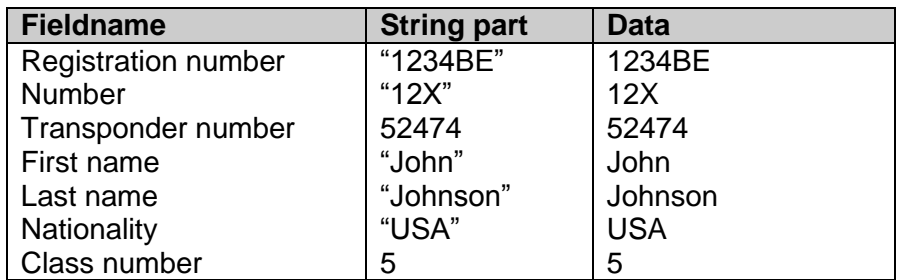

# **\$COMP – Competitor information.**

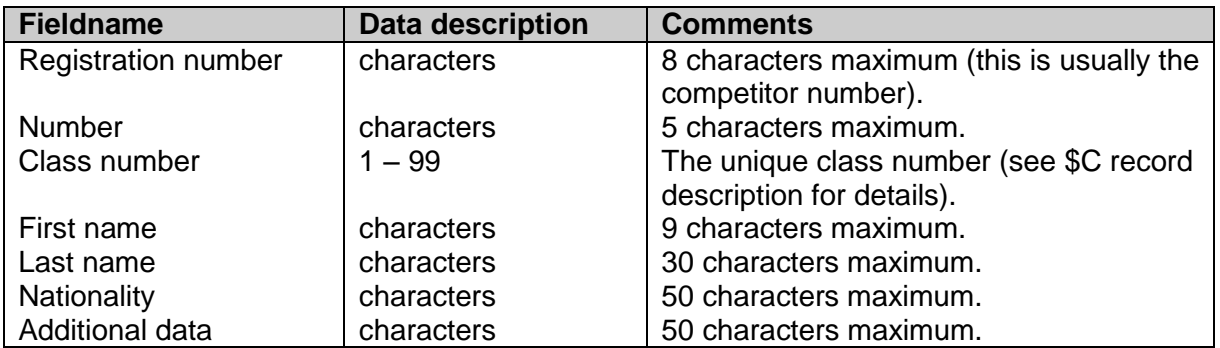

Frequency: Each time a competitor is changed (repeated during a refresh).<br>Sample: \$COMP,"1234BE","12X",5,"John","Johnson","USA","CAMEL"<C \$COMP,"1234BE","12X",5,"John","Johnson","USA","CAMEL"<CR/LF>

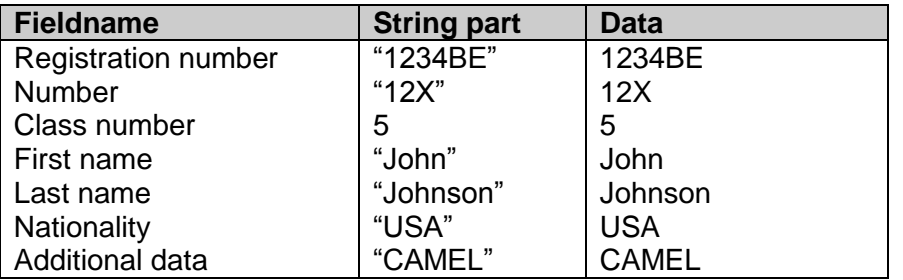

# **\$B – Run information.**

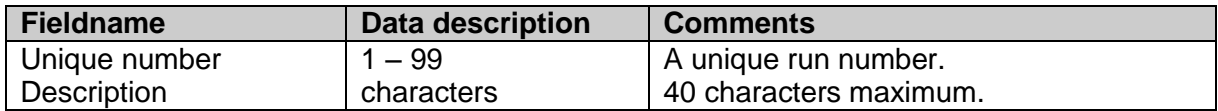

Frequency: Each time the run description is changed (repeated during a refresh).

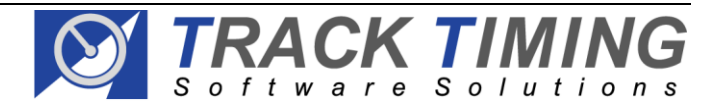

Sample: \$B,5,"Friday free practice"<CR/LF>

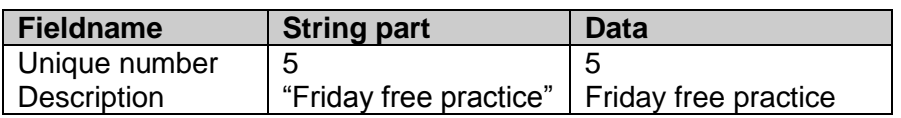

#### **\$C – Class information.**

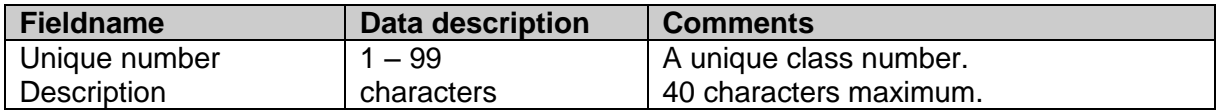

Frequency: Each time the class description is changed (repeated during a refresh). Sample: \$C,5,"Formula 300"<CR/LF>

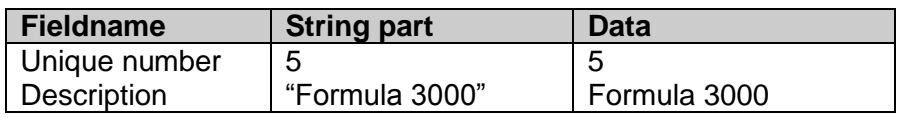

# **\$E – Setting information.**

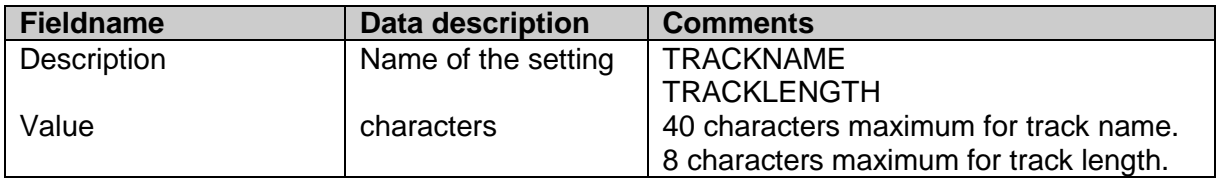

Frequency: Each time the track settings are changed (repeated during a refresh). Sample1: \$E,"TRACKNAME","Indianapolis Motor Speedway"<CR/LF>

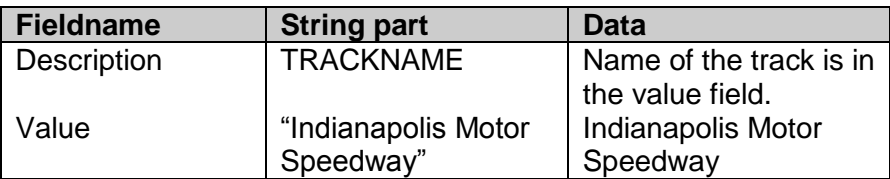

Sample2: \$E,"TRACKLENGTH","2.500"<CR/LF>

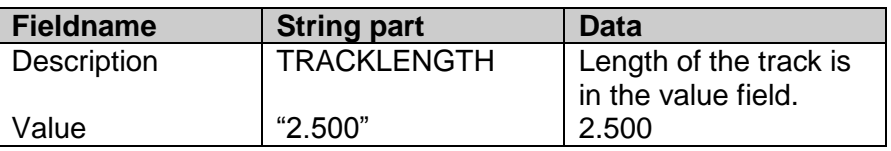

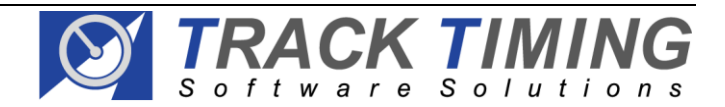

# **\$G – Race information.**

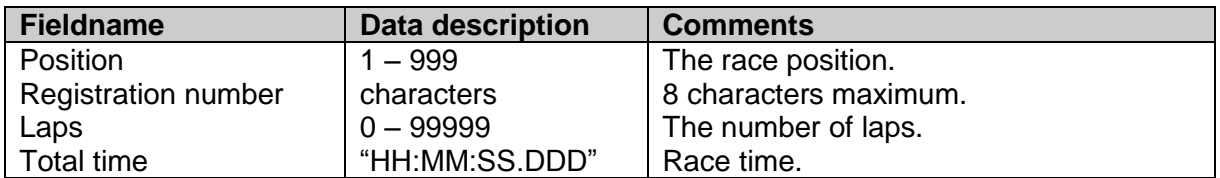

Frequency: Each time the result is changed (repeated during a refresh).<br>Sample: \$G.3."1234BE".14."01:12:47.872"<CR/LF> \$G,3,"1234BE",14,"01:12:47.872"<CR/LF>

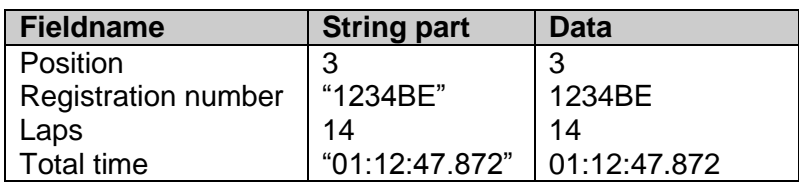

# **\$H – Practice/qualifying information.**

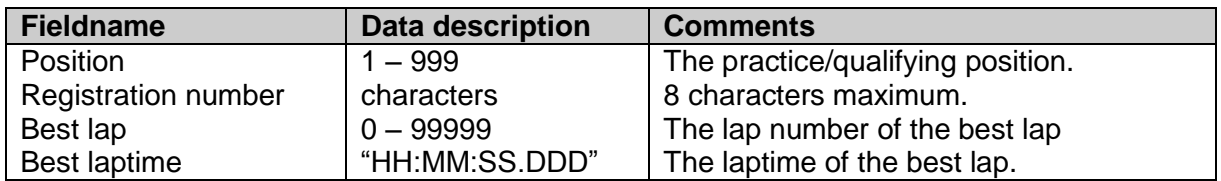

Frequency: Each time the result is changed (repeated during a refresh).<br>Sample: \$G,2,"1234BE",3,"00:02:17.872"<CR/LF> \$G,2,"1234BE",3,"00:02:17.872"<CR/LF>

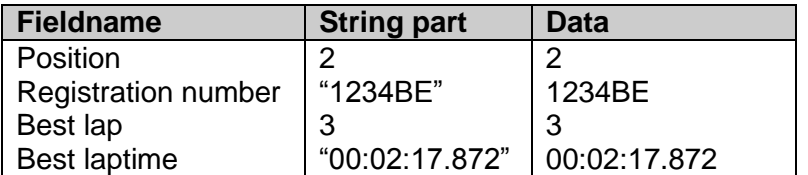

#### **\$I – Init record.**

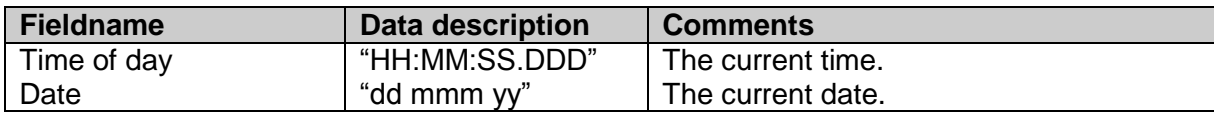

Frequency: Send when the scorefeed needs to be cleared. Sample: \$I,"16:36:08.000","12 jan 01"<CR/LF>

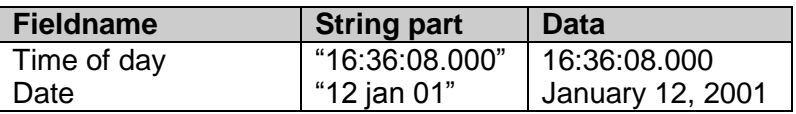

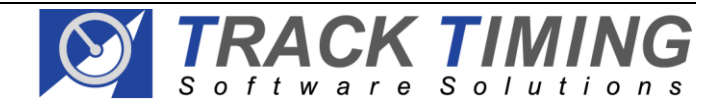

# **\$J – Passing information.**

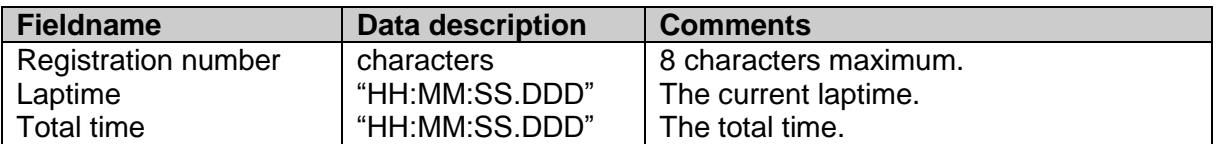

Frequency: Each time the a competitor crosses the loop (**NOT** repeated during a refresh). Sample: \$J,"1234BE","00:02:03.826","01:42:17.672"<CR/LF>

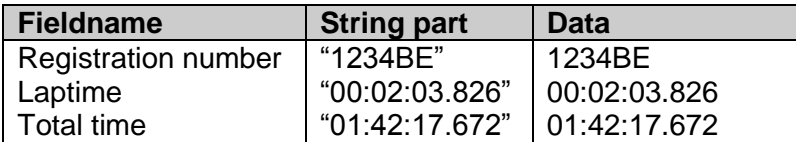

# **\$COR – Corrected finish time information (e.g By line camera).**

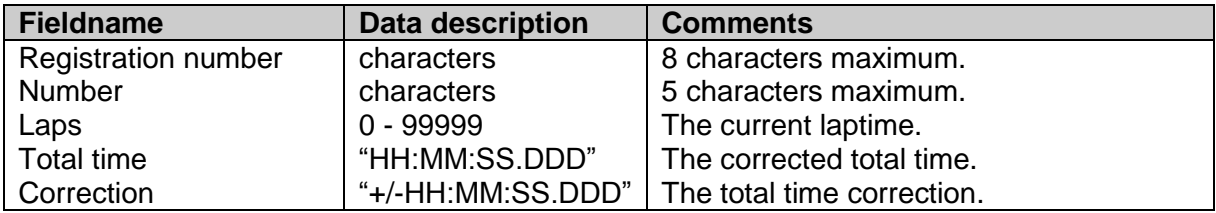

Frequency: Each time a passing time is corrected (**NOT** repeated during a refresh). Sample: \$COR,"123BE","658",2,"00:00:35.272","+00:00:00.012"<CR/LF>

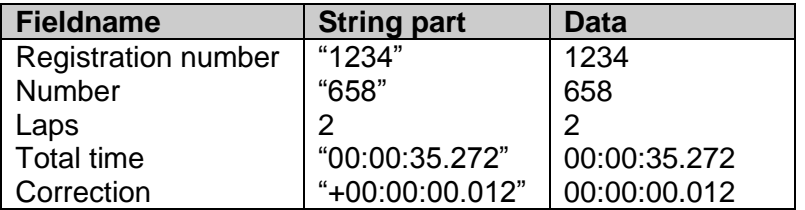

#### **Level 3**

#### **\$A – Competitor information.**

See level 2 definition.

#### **\$COMP – Competitor information.**

See level 2 definition.

# **\$B – Run information.**

See level 2 definition.

#### **\$C – Class information.**

See level 2 definition.

Page 8 of 9 Last Modified: 7-10-2010 © 1997 – 2008 Track Timing

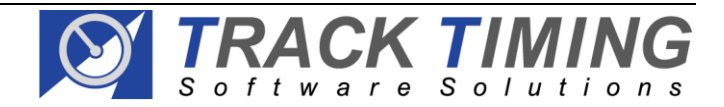

# **\$E – Setting information.**

See level 2 definition.

# **\$G – Race information.**

See level 2 definition.

# **\$H – Practice/qualifying information.**

See level 2 definition.

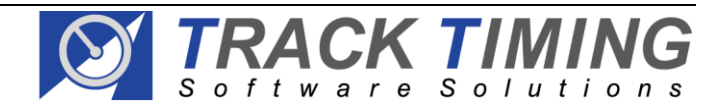